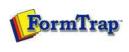

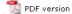

## FTDesign Manual V7.5

Theory & Decisions | Tools & Options | Printline or Records mode

Design & Objects | Masking & Font Change | Projects | Testing & Viewing

Repaginator | FTSplitDef | Registry Update | Special Forms

Full PDF Manual Enterprise V7.5 Manual SBE V7.5 Manual

## **Design & Objects**

- Designing a Static Form
- Designing a Dynamic Form

#### Objetcs

# ☐ Creating Objects

- Line
- Rectangle
- ▶ Ellipse and Circle
- Image
- Text
- Barcode
- Print Rules for an Object
- Deleting Objects
- Arranging Objects

## Page Elements

- Creating Page Elements
- Deleting Page Elements
- Arranging Page Elements

## Creating Objects

When you design FormTrap forms with FTDesign, you create objects and arrange them on a page. Objects are the building blocks of a form and may include text, barcodes, lines, boxes, ellipses and pictures. You can format these objects to suit your needs and arrange them with the tools in FTDesign.

Objects can be of two types:

- Constant objects represent a value that is the same each time the form is printed. Constant objects
  may be a company logo or a return address that is the same on each page of your form. Lines and
  rectangles are also considered constant objects.
- Variable objects obtain their values from the print stream. These are the place holders for fields in the data you want to print on the form. Variable objects also control the appearance of the data by formatting it with font styles or even displaying data as a barcode.

Objects may be direct or retrieved through **Substitution files**. Substitution files replace the form object with information from a file - meaning the information is easily and permanently changed without modification to the form. Substitutions may be fixed (for example, company name, address and phone number copied from files rather than built into the form) or variable (same information for different companies where the file name includes variable data).

Top

Disclaimer | Home | About Us | News | Products | Customers | Free Trial | Contact Us | Success Stories

Copyright © 1995-2011 TCG Information Systems Pty. Ltd. All rights reserved.

1 of 1 14/09/2011 10:52 AM